AutoCAD Crack Free Download

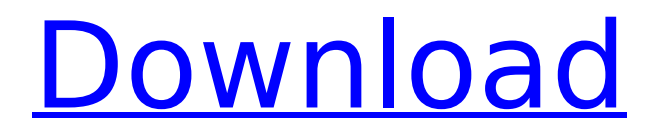

**AutoCAD Crack+ [Updated]**

Related Reading: Autodesk also has several other software products including 3ds Max, Maya, Mudbox, PowerAnimator, Revit,

uDesign, xDesign, Alias Systems and VRED What is AutoCAD and its history? When the term CAD comes up in industry, it usually means computer-aided design and drafting (CADD). Although it is true that CAD software is used for all kinds of mechanical, electrical, plumbing, or architectural design, most people think of it as the only word for industrial design software. To be sure, CAD is an umbrella

term, which encompasses many types of software, such as: Computer-aided design is a sub-category of the broader term CAD and encompasses applications for producing architectural and engineering drawings. They often include 2D drafting (straight line and area drawing tools), such as architectural plans, construction drawings, blueprints, and 3D modeling (with or without rendering). These applications are run on

a computer, using a graphical user interface and the use of CAD symbols for laying out the entire design. AutoCAD is probably the most common of the CAD software applications. While the term CAD traditionally refers to the drafting portion of the software, many CAD applications also contain tools for creating 3D models and allowing the user to view them in 3D as well as on 2D drawings. CAD applications

can include advanced features such as solid modeling and computer-aided manufacturing (CAM). In the end, though, CAD is simply a suite of drafting applications. CAD applications are not limited to the field of drafting, however. They can also be used for 2D editing and creation of architectural, engineering, and 3D designs in fields ranging from medical imaging to civil engineering, landscape architecture to

plastic and metal fabrication. Autodesk, the company that markets AutoCAD, also offers tools for archiving and organizing information, streamlining processes, and managing projects. [\$RTC\_INF O[Downloads/Likes]!]( AutoCAD History AutoCAD started life as Microstation, an IBM-developed drafting application designed for IBM PCs. The first version was released in June of 1983, and many improvements were

added in subsequent versions. In 1986, Autodesk, a company founded by Jim Blinn and his two brothers, purchased the

**AutoCAD Crack+ With Serial Key PC/Windows**

(2009) AutoCAD supports Tagged Image File Format (.tiff) drawing exchange format Naming A notable feature of AutoCAD is that the number of versions of AutoCAD has never been smaller than the number of

supported hardware platforms. For example, Autodesk 1.5 and AutoCAD 1982 supported only 16-bit Windows platforms. AutoCAD 2016 supports 64-bit Windows platforms and 64-bit Linux platforms as well as Macintosh. AutoCAD 2017 supports 64-bit Windows platforms, 64-bit Linux platforms, and 64-bit Macintosh platforms. All recent versions of AutoCAD support 64-bit Windows

platforms as well as 64-bit Linux platforms, 64-bit Macintosh platforms, and 64-bit Intel and AMD x86-64 architecture MacOS platforms (AutoCAD LT for the older AutoCAD LT 1.5 and AutoCAD LT 2009 is not compatible with 64-bit MacOS). Recent releases AutoCAD 2010: introduced as AutoCAD 2009 Premium, introduced as AutoCAD 2009 Xpress, introduced as AutoCAD 2009 Premium Platinum,

introduced as AutoCAD 2010 AutoCAD 2011: introduced as AutoCAD 2010 Xpress, introduced as AutoCAD 2010 Premium, introduced as AutoCAD 2011 AutoCAD 2012: introduced as AutoCAD 2011 Xpress, introduced as AutoCAD 2011 Premium, introduced as AutoCAD 2012, introduced as AutoCAD 2013 AutoCAD 2013: introduced as AutoCAD 2012 Xpress, introduced as AutoCAD 2012 Premium, introduced as

AutoCAD 2013, introduced as AutoCAD 2014 AutoCAD 2014: introduced as AutoCAD 2013 Xpress, introduced as

AutoCAD 2013 Premium, introduced as AutoCAD 2014, introduced as AutoCAD 2015 AutoCAD 2015: introduced as AutoCAD 2014 Xpress,

introduced as AutoCAD 2014 Premium, introduced as AutoCAD 2015, introduced as AutoCAD 2016 AutoCAD 2016: introduced as AutoCAD 2015 Xpress, introduced as

AutoCAD 2015 Premium, introduced as AutoCAD 2016, introduced as AutoCAD 2017 AutoCAD 2017: introduced as AutoCAD 2016 Xpress, introduced as AutoCAD 2016 Premium, introduced as AutoCAD 2017, introduced as AutoCAD 2018 AutoCAD 2018: introduced as AutoCAD 2017 Xpress, introduced as AutoCAD 2017 af5dca3d97

Open a new drawing, create a new drawing. Launch the Autodesk AutoCAD application, choose "Desktop" and press the "Create a new drawing" button. Import a file that is in the format of DWG file. Drag-and-drop DWG file to the desktop. Run the Autodesk AutoCAD, drag-anddrop DWG file to the application. Click "Save", and save the file as the DWG

format. Run the application, choose "Desktop", press the "Create a new drawing", and press the "Open" button. Launch the Autodesk AutoCAD application, choose "Desktop" and press the "Create a new drawing" button. Drag-and-drop DWG file to the application. Click "Save", and save the file as the DWG format. In the document properties dialog, specify the top number as the horizontal resolution, the left

number as the vertical resolution, and the bottom number as the drawing size. Save the drawing. 12. Step 3 : Use the top number as the horizontal resolution, the left number as the vertical resolution, and the bottom number as the drawing size. 13. Step 4 : Click "Save" and close the document properties dialog. 14. Step 5 : Move to the drawing window by pressing Ctrl+1, and press Shift+4 to zoom the image to

a maximum resolution. 15. Step 6 : Select the document from "All Documents", then drag it to the clipboard. 16. Step 7 : Exit the application by pressing the "Exit" button. 17. Step 8 : Open the application and drag-anddrop the DWG file to the application. 18. Step 9 : Go to the drawing window, open the "Lines" palette, and drag-anddrop the DWG file to the "Lines" palette. 19. Step 10 : In the "Lines" palette, select

the line from the selection, and double-click the selected line to modify it. 20. Step 11 : Right-click the line and choose "Straight Line," then

**What's New In?**

Set Annotations in AutoCAD. Set any annotation like the user's name, company name, title, and contact information for a drawing, right from the command bar. (video: 9:17 min.) Revision history: AutoCAD LT 2020 Overview of

## enhancements in AutoCAD LT 2020. 2018 Drawing Layouts and Grids. The Drawing tool in AutoCAD LT now lets you create a dynamic drawing layout, which automates the process of organizing and labeling your drawings. You can create a new layout that's specific to a drawing, or a layout that applies to multiple drawings. In addition, you can attach a labeling grid to your drawings, which

automatically labels your objects at the correct coordinates. New workspace. In previous releases of AutoCAD LT, users were forced to choose a workspace to use when opening a drawing. By default, AutoCAD LT 2020 will assume that you're working in the Grids workspace, which is the workspace that's most commonly used. You can change the default workspace or add a new workspace. You

## can also use the Launchpad to access more than 100 applications that are not available in AutoCAD LT. Enhanced drawing tools. The drawing tools include the reengineered Revit DWG import, more powerful selection tools, improved features for laying out objects, and redesigned Spline drawing tools. Updated Ribbon. The updated Ribbon lets you more quickly access features that are most

## commonly used in your work. Revision history: AutoCAD LT 2019 Overview of enhancements in AutoCAD LT 2019. 2018 Color. The Color dialog now lets you select a color from more than 150,000 colors in the Pantone color system. Revision history: AutoCAD LT 2018 Overview of enhancements in AutoCAD LT 2018. 2018 Enhanced search for symbols. The Find Symbol dialog lets you search for symbols directly in a drawing.

The dialog includes a new feature that automatically enables the ability to insert symbols, and a new feature that lets you search by description. You can also define your own unique search text to use when finding symbols. Revision history: AutoCAD LT 2017 Overview of enhancements in AutoCAD LT 2017. 2017

- Windows 10 64-bit operating system, version 1607 - CPU: Intel Core i3, i5 or i7 - RAM: 4GB - Graphics: NVIDIA GTX 1070 or AMD equivalent - Hard disk space: 300 GB available space - USB: 1 thumb drive (200 GB maximum size) and 1 mouse - Internet connection Mac Version: - OS X 10.11 or newer - Intel or AMD processor - 2 GB RAM -

## NVIDIA GeForce GTX 1080 or AMD

<https://aliffer.com/wp-content/uploads/2022/08/cindyeni.pdf> [https://prelifestyles.com/wp-content/uploads/2022/08/AutoCAD\\_PCWindows.pdf](https://prelifestyles.com/wp-content/uploads/2022/08/AutoCAD_PCWindows.pdf) [https://www.hempfulness.com/wp](https://www.hempfulness.com/wp-content/uploads/2022/08/AutoCAD__Crack__.pdf)[content/uploads/2022/08/AutoCAD\\_\\_Crack\\_\\_.pdf](https://www.hempfulness.com/wp-content/uploads/2022/08/AutoCAD__Crack__.pdf) [http://www.makeenglishworkforyou.com/2022/08/10/autocad-crack-patch-with](http://www.makeenglishworkforyou.com/2022/08/10/autocad-crack-patch-with-serial-key-download-pc-windows-latest-2022/)[serial-key-download-pc-windows-latest-2022/](http://www.makeenglishworkforyou.com/2022/08/10/autocad-crack-patch-with-serial-key-download-pc-windows-latest-2022/) [http://fixforpc.ru/autocad-2022-24-1-crack-license-key-full-free](http://fixforpc.ru/autocad-2022-24-1-crack-license-key-full-free-download-32-64bit/)[download-32-64bit/](http://fixforpc.ru/autocad-2022-24-1-crack-license-key-full-free-download-32-64bit/) [https://autocracymachinery.com/autocad-2019-23-0-crack-keygen-for-lifetime](https://autocracymachinery.com/autocad-2019-23-0-crack-keygen-for-lifetime-free-download-final-2022/)[free-download-final-2022/](https://autocracymachinery.com/autocad-2019-23-0-crack-keygen-for-lifetime-free-download-final-2022/) <https://luxesalon.ie/2022/08/10/autocad-product-key-download/> <https://marcsaugames.com/2022/08/10/autocad-win-mac-latest-2022-2/> <http://marketingseoservice.com/wp-content/uploads/glortar.pdf> [https://torolocoonline.com/wp-content/uploads/2022/08/AutoCAD\\_\\_April2022.pdf](https://torolocoonline.com/wp-content/uploads/2022/08/AutoCAD__April2022.pdf) [https://glass710.cl/wp](https://glass710.cl/wp-content/uploads/2022/08/AutoCAD_Free_Download_3264bit.pdf)[content/uploads/2022/08/AutoCAD\\_Free\\_Download\\_3264bit.pdf](https://glass710.cl/wp-content/uploads/2022/08/AutoCAD_Free_Download_3264bit.pdf) <https://www.theblender.it/autocad-24-2-crack-keygen-full-version-win-mac/> <https://maithai-massage.cz/wp-content/uploads/2022/08/galevort.pdf> [https://www.riobrasilword.com/2022/08/10/autocad-21-0-with-key-free-download](https://www.riobrasilword.com/2022/08/10/autocad-21-0-with-key-free-download-updated-2022/)[updated-2022/](https://www.riobrasilword.com/2022/08/10/autocad-21-0-with-key-free-download-updated-2022/) [https://best-housing.nl/wp](https://best-housing.nl/wp-content/uploads/2022/08/AutoCAD_WinMac_April2022.pdf)[content/uploads/2022/08/AutoCAD\\_WinMac\\_April2022.pdf](https://best-housing.nl/wp-content/uploads/2022/08/AutoCAD_WinMac_April2022.pdf)